# $\phi^{\mathsf{Q}}$  Frank MÜLLER / CHRISTIAN OPPERER **SPACE MISSIONS**

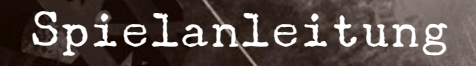

# **SPACE MISSIONS**

SPIELERANZAHL: 1-4 Personen SPIELDAUER: 60-90 Minuten ALTER: 14+

AUTOR: Frank Müller ILLUSTRATOR: Christian Opperer

# Inhaltsverzeichnis

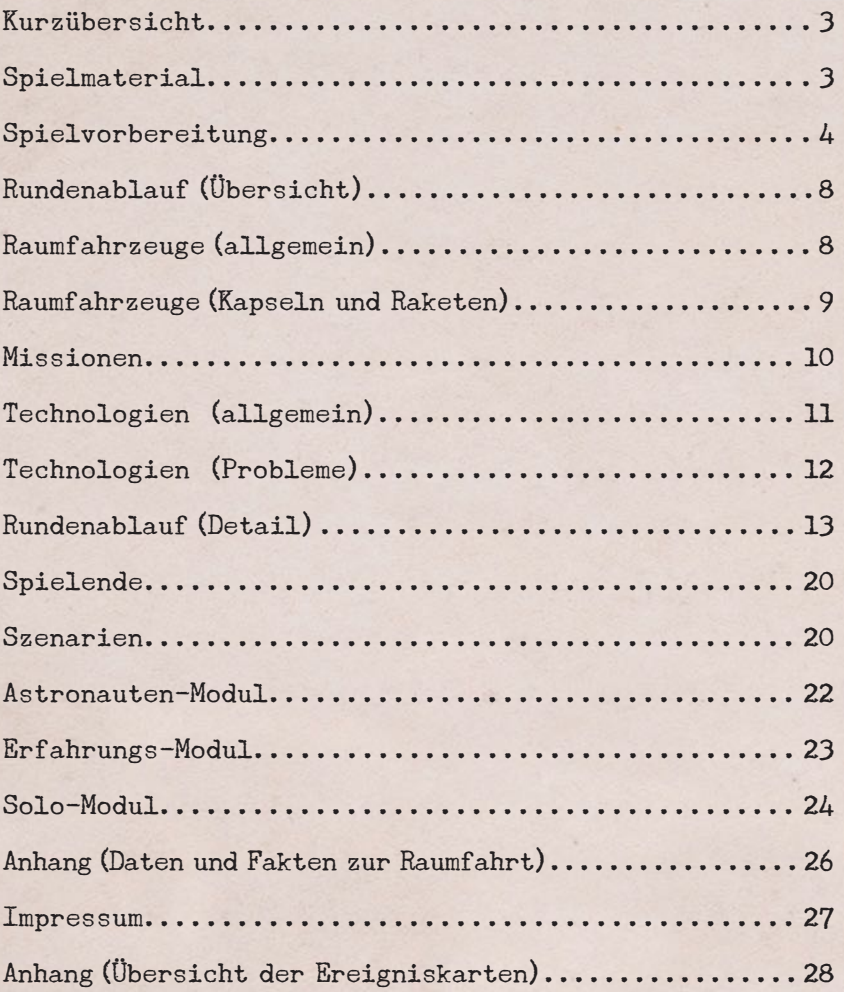

# **SPACE MISSIONS**

# Kurzübersicht

1969 – das Jahr, in dem der Mensch den Mond betritt. Ihr erlebt die Zeit vor der ersten Mondlandung als Mitglied einer Raumfahrtbehörde. Ihr bildet Astronauten aus, baut Raketen und startet Missionen ins Weltall, um somit eurem Ziel, der bemannten Mondlandung, Schritt für Schritt näher zu kommen. Wer seine Systeme gut testet und die Mannschaft für alle Handgriffe schult, hat gute Chancen, dort anzukommen. Allerdings müsst ihr immer mit unvorhersehbaren Schwierigkeiten rechnen.

Wer wird als Erstes seine Astronauten nicht nur sicher zum Mond, sondern auch wieder ebenso sicher zur Erde zurückbringen?

# Spielmaterial

- 1 Spielbrett
- 4 Mission-Control-Tableaus (1 je Spielerfarbe)
- 28 Raumfahrzeuge (7 je Spielerfarbe: 2 Raketen, 2 Satelliten, 2 Kapseln, 1 Mondfähre)
- 44 Spielermarker (11 je Spielerfarbe)
- 1 Jahresmarker (schwarz)
- 12 Trainingsmarker
- 28 Astronautenmarker
- 4 Inspektionsmarker
- 22 Missionskarten
- 11 Szenariokarten
- 136 Mission-Control-Karten (34 je Spielerfarbe)
- 12 Ereigniskarten
- 24 Spezialistenkarten (6 je Spielerfarbe)
- 16 Treibstoffmarker
- 50 Ausbaumarker (5x10)
- 5 Wertungsmarker
- 8 Medienmarker
- 10 Bonusmarker
- 12 Automa-Karten (für die Solo-Variante)
- 8 Spielerhilfen (dt./engl.)

Sämtliche Ressourcen sind limitiert. Wenn z. B. eine Regel besagt, dass du dir zwei Treibstoffmarker nehmen darfst, es aber nur noch einen gibt, dann bekommst du auch nur einen.

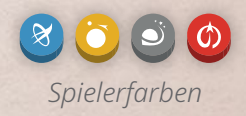

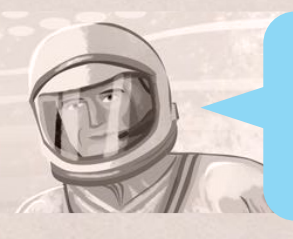

#### *Lesehinweis*

*Blau geschriebener Text enthält Hintergrundinformationen oder Kommentare zu den Spielregeln. Beide sind für das eigentliche Spielgeschehen unerheblich.*

Legt das Spielbrett in die Tischmitte und verteilt das Spielmaterial darauf wie beschrieben:

## O EREIGNISKARTEN

Wählt zufällig 3 von den 6 mit einem Stern (\*) markierten Ereigniskarten aus und legt sie zurück in die Schachtel, ohne sie euch anzuschauen. Nehmt die 3 verbliebenen Karten und die 6 Ereigniskarten ohne Stern, mischt sie und legt sie als<br>verdecken Nachziehstapel Nachziehstapel auf das dafür vorgesehene Feld auf dem Spielbrett.

$$
(\star) \ldots \circ \circ
$$

## **BRONUSMARKER**

In den ersten Spielen solltet ihr die auf dem Spielbrett aufgedruckten Boni verwenden, d. h. ihr benötigt die Marker nicht. In späteren Partien könnt ihr die Marker zufällig, oder gezielt nach euren Vorstellungen legen. Nicht benötigte Bonusmarker legt ihr zurück in die Schachtel.

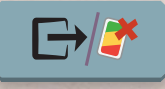

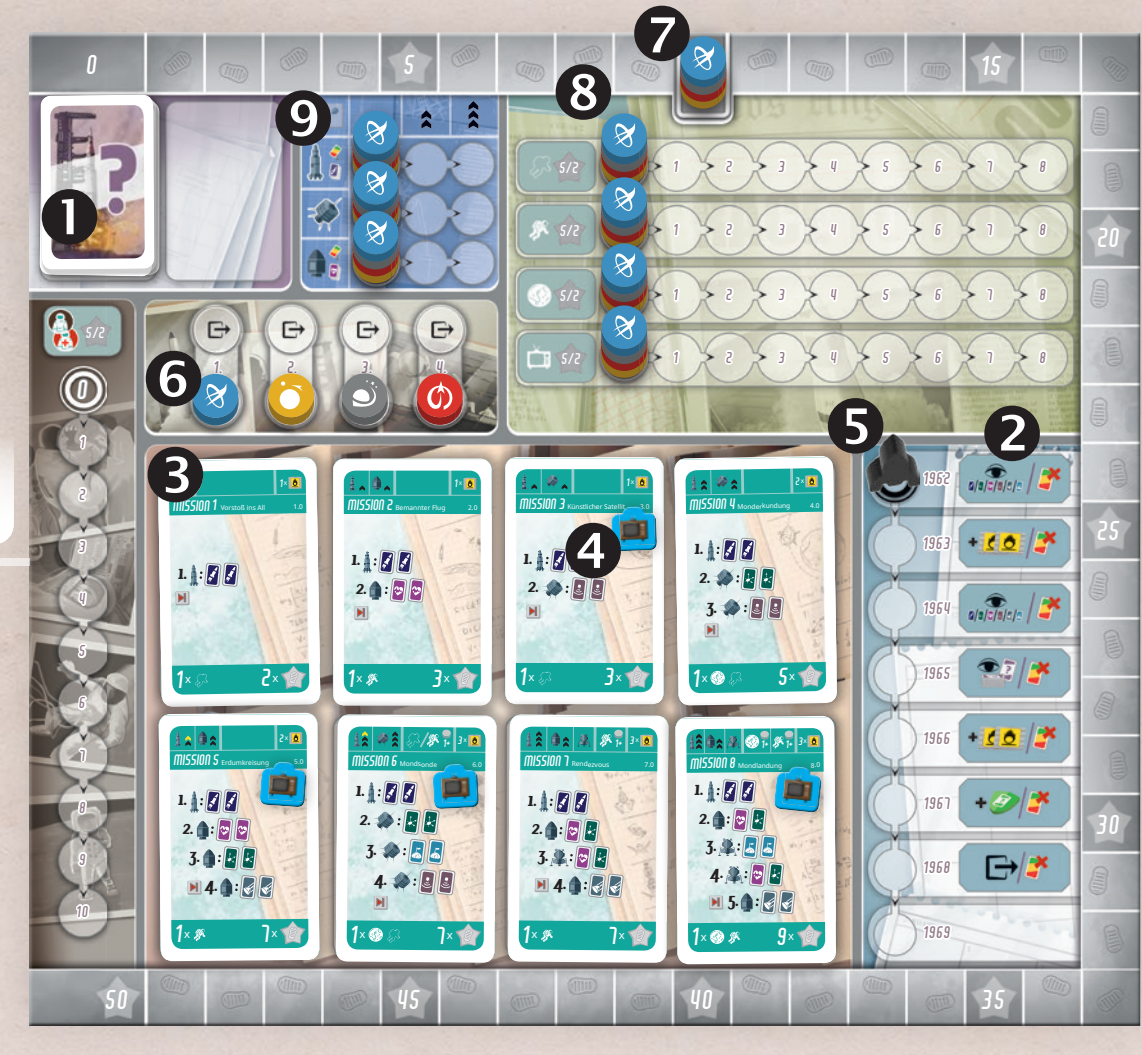

# **B** MISSIONSKARTEN

Es gibt 22 Missionen mit den Nummern 1 bis 8, d.h. jede Mission gibt es in verschiedenen Varianten (8.0, 8.1, etc.).

In den ersten Spielen solltet ihr alle Missionen in der Variante .0 verwenden (1.0, 2.0 etc.). Sobald ihr mit dem Spiel etwas vertraut seid, könnt ihr die Missionen zufällig auswählen. Mischt hierzu alle Missionskarten. Nehmt eine Karte und legt sie entsprechend ihrer Nummer auf das passende Feld auf dem Spielbrett.

entsprechend inrer Nummer auf das passende Feld auf dem Spielbrett.<br>Ist das Feld bereits belegt, legt ihr die Karte in die Schachtel zurück und nehmt die<br>Die Betalkte Karte Spielbreit ihr bis die SS-klause Schap Schiller t nächste Karte. So verfahrt ihr, bis alle 8 Felder auf dem Spielbrett mit Missionen der Nummern 1 bis 8 belegt sind.

Nummern 1 bis 8 belegt sind.<br>Legt die Missionskarten immer so auf das Spielbrett, dass die grüne Vorderseite sichtbar ist.

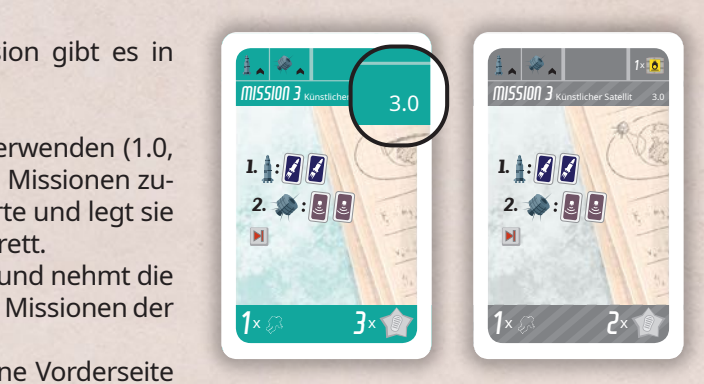

*Vorderseite Rückseite*

## **O** MEDIENMARKER

In den ersten Spielen solltet ihr auf die Missionen 3, 5, 6 und 8 jeweils einen Medienmarker legen, mit der Rückseite nach oben. Sobald ihr mit dem Spiel etwas vertraut seid, könnt ihr die Medienmission nach dem im Kapitel "Szenarien" (S. 20) beschriebenen Verfahren festlegen.

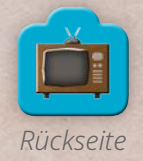

## **O** JAHRESMARKER

Stellt den schwarzen Jahresmarker (Rundenzähler) auf das Jahr 1962 der **Zeitleiste**.

# **GOOO** SPIELERMARKER

Jeder Spieler bekommt 10 Spielermarker in seiner Spielerfarbe.

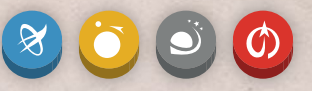

Startspieler wird der jüngste Spieler. Er legt einen Spielermarker auf das linke Feld ("1.") der **Reihenfolgeleiste** . Alle anderen Spieler folgen im Uhrzeigersinn und legen ihren Marker auf das nächste freie Feld.

Jeder Spieler legt einen Spielermarker auf das Feld "10" der Siegpunktleiste <sup>7</sup>, sowie einen Marker auf das Feld "0" <sup>8</sup> jeder Erfolgsleiste. Außerdem legt jeder Spieler einen Spielermarker auf das linke Feld <sup>0</sup> jeder Entwicklungsleiste. Den verbliebenen Marker legt ihr in euren persönlichen Bereich **(D**). Ihr benötigt ihn, um damit später die Mission zu markieren, die ihr durchführen wollt.

## MISSION CONTROL

Jeder Spieler nimmt sich das Mission-Control-Tableau  $\bullet$  in seiner Farbe und legt es vor sich in seinen persönlichen Bereich.

## PERSÖNLICHER BEREICH

Links vom Mission-Control-Tableau befindet sich der Montagebereich **(ii)**. Er beinhaltet deinen persönlichen Vorrat an Markern und Raumfahrzeugen. Rechts vom Tableau befindet sich der Startbereich  $\mathbf{B}$ .

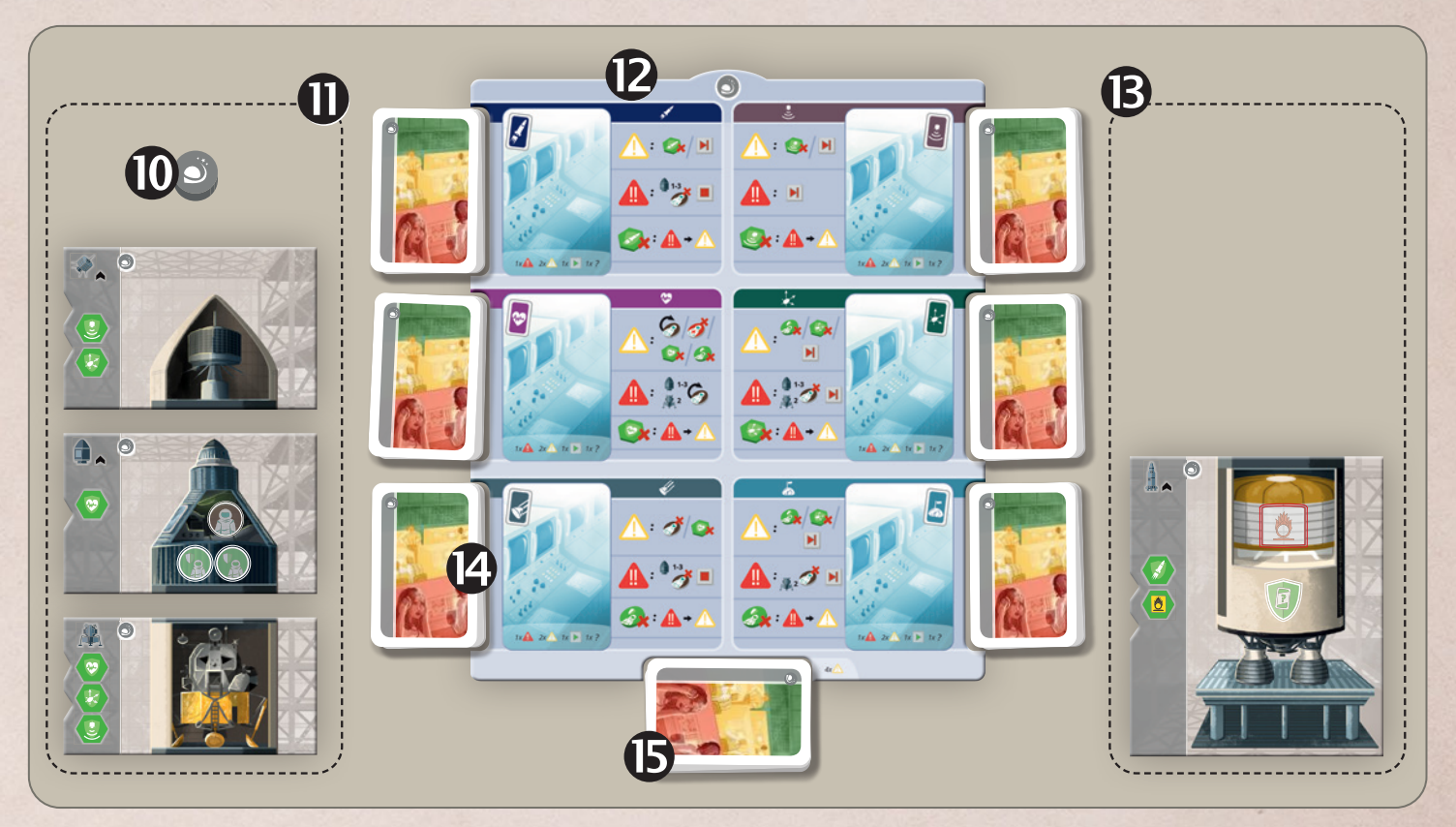

#### RAUMFAHRZEUGE

Jeder Spieler nimmt sich die Raumfahrzeuge seiner Farbe und legt den Satellit (Stufe 1), die Kapsel (Stufe 1) und die Mondfähre in seinen Montagebereich **(ii)**. Die Rückseiten von Satellit und Kapsel der Stufe 1 zeigen eine einfache Raketenspitze. Die Rakete (Stufe 1) kommt in den Startbereich B.

Die verbliebenen Raumfahrzeuge (Rakete, Satellit, Kapsel) legt ihr mit der Vorderseite nach oben (Stufe 2) als Vorrat neben das Spielbrett. Die Stufe 3 befindet sich jeweils auf den Rückseiten.

MISSION-CONTROL-KARTEN

Jeder Spieler nimmt sich die 34 Mission-Control-Karten in seiner Spielerfarbe, die aus 6 Karten "großes Problem", 18 Karten "kleines Problem" und 10 Karten "kein Problem" bestehen.

Legt verdeckt auf jedes der 6 Technologiefelder des Mission-Control-Tableaus <sup>(2</sup>) folgende Karten:

1x großes Problem, 2x kleines Problem, 1x kein Problem

Legt 4 Karten "kleines Problem" verdeckt unterhalb eures Mission-Control-Tableaus ab  $\mathbb B$ . Sie bilden euren persönlichen Vorratsstapel.

Nun mischt jeder Spieler die übrigen 6 Mission-Control-Karten (4x "kein Problem", 2x "kleines Problem") und legt davon verdeckt 1 Karte auf jedes der 6 Technologiefelder, sodass jetzt auf jedem Technologiefeld 5 Karten liegen. **Mischt jetzt alle Technologie-Kartenstapel einzeln.**

![](_page_5_Picture_10.jpeg)

*Rakete (Stufe 1)*

![](_page_5_Picture_11.jpeg)

![](_page_5_Picture_12.jpeg)

*Problem*

*Rückseiten in den 4 Spielerfarben*

![](_page_5_Picture_13.jpeg)

*Satellit (Stufe 1)*

*kleines Problem*

*kein Problem*

![](_page_5_Picture_16.jpeg)

*Mechaniker Tester Wissenschaftler*

![](_page_5_Picture_18.jpeg)

## SPEZIALISTENKARTEN

Mit Hilfe von Spezialisten führt ihr Aktionen aus. Es gibt 6 verschiedene Spezialisten. Jeder Spieler nimmt sich die 6 Spezialistenkarten in seiner Spielerfarbe.

![](_page_5_Picture_22.jpeg)

![](_page_5_Picture_23.jpeg)

![](_page_5_Picture_24.jpeg)

*Rückseiten in den 4 Spielerfarben*

![](_page_5_Picture_26.jpeg)

![](_page_5_Picture_28.jpeg)

![](_page_5_Picture_29.jpeg)

![](_page_5_Picture_30.jpeg)

 $\overline{H}$ 

![](_page_5_Picture_31.jpeg)

*Ingenieur Astronaut Agent*

## DIVERSE MARKER

Legt das übrige Spielmaterial als allgemeinen Vorrat neben das Spielbrett.

![](_page_6_Picture_3.jpeg)

![](_page_6_Picture_4.jpeg)

*Vorderseite: gesund*

*Rückseite: verletzt*

![](_page_6_Picture_7.jpeg)

![](_page_6_Picture_8.jpeg)

**Treibstoffmarker** Treibstoff wird für jede Mission benötigt.

![](_page_6_Picture_10.jpeg)

**Astronauten Inspektionsmarker**<br> **Inspektionen schütze** Inspektionen schützen vor einigen Ereignissen.

![](_page_6_Picture_12.jpeg)

#### **Trainingsmarker**

Training ist Voraussetzung, damit Astronauten Probleme während einer Mission lösen können.

## AUSBAUTEN

Ausbauten machen eure Raumfahrzeuge zuverlässiger und leistungsfähiger.

![](_page_6_Picture_17.jpeg)

![](_page_6_Picture_18.jpeg)

*Backup Antrieb*

![](_page_6_Picture_20.jpeg)

*Backup Sensor*

![](_page_6_Picture_22.jpeg)

*Backup Lebenserhaltung*

![](_page_6_Picture_24.jpeg)

*Zusatztank mit Treibstoff*

Abhängig von der Spielerreihenfolge nehmt ihr euch Marker aus dem allgemeinen Vorrat:

- Der **2. Spieler** nimmt sich 1 Ausbau seiner Wahl
- Der **3. Spieler** nimmt sich 1 Treibstoffmarker
- Der **4. Spieler** nimmt sich 1 Treibstoffmarker sowie 1 Ausbau seiner Wahl

![](_page_6_Picture_30.jpeg)

*Durch Inspektionen können Montagefehler möglicherweise erkannt und noch rechtzeitig beseitigt werden.*

*Durch Simulatortraining werden die Astronauten in die Lage versetzt, auf Probleme und unvorhergesehene Situationen zu reagieren, um die Mission zu einem erfolgreichen Ende zu führen.*

# Rundenablauf (Übersicht)

Eine Runde entspricht einem Jahr und besteht aus den Phasen:

- 1. Aktionen ausführen (s. Seite 13)
- 2. Reihenfolgemarker verschieben (s. Seite 14)
- 3. Missionen ankündigen und Raketen vorbereiten (s. Seite 14)
- 4. Mission-Control-Karten mischen (s. Seite 15)
- 5. Ereignis auslösen (s. Seite 16)
- 6. Missionen durchführen (s. Seite 17)
- 7. Missionen abschließen (s. Seite 18)
- 8. Runde beenden (s. Seite 20)

Die Phasen werden immer in der aufgeführten Reihenfolge ausgeführt. Erst wenn alle Spieler eine Phase vollständig ausgeführt haben, geht ihr zur nächsten Phase über.

Das Spiel endet mit Abschluss der Runde, in welcher der erste Spieler die Mission Nr. 8 "Mondlandung" erfolgreich durchgeführt hat. Das Spiel endet ebenfalls mit Abschluss des Jahres 1969, also spätestens nach 8 Runden.

# Raumfahrzeuge (allgemein)

Jedes Raumfahrzeug steht dir von Spielbeginn an in der Basisversion (Stufe 1) zur Verfügung. Bis auf die Mondfähre besitzen alle Raumfahrzeuge zwei weitere, leistungsfähigere Stufen. Die Stufe 3 eines Raumfahrzeugs kannst du erst entwickeln, nachdem du die Stufe 2 entwickelt hast.

Jedes Raumfahrzeug bietet Platz für Ausbauten, also für Backupsysteme und Zusatztanks. Backupsysteme benötigst du, um während einer Mission eventuell auftretende Probleme zu beheben.

Durch den Einsatz von Zusatztanks steht deiner Rakete mehr Treibstoff zur Verfügung, ohne gleich eine leistungsfähigere Rakete verwenden zu müssen.

Welche Raumfahrzeuge in welcher Entwicklungsstufe für eine bestimmte Mission erforderlich sind, steht oben auf jeder Missionskarte.

*Rakete Stufe 1 (Basisversion) Stufe 2 Stufe 3 Satellit Kapsel Mondfähre*

Die Missionskarten werden im nächsten Kapitel (S. 10) genauer beschrieben.

![](_page_7_Picture_19.jpeg)

*Eine Rakete transportiert Nutzlast ins Weltall. Dies kann z. B. ein Satellit, eine Kapsel oder eine Mondfähre sein.*

*Satelliten sind unbemannte Flugkörper. Sie können die Erde umkreisen, den Mond passieren oder sogar auf dem Mond landen. Satelliten liefern wichtige Erkenntnisse für die bemannte Raumfahrt.*

*Die Kapsel ermöglicht es Astronauten, ins Weltall zu fliegen und wieder gesund zur Erde zurückzukehren.*

*Mithilfe der Mondfähre können Astronauten auf der Mondoberfläche landen. Hierzu steigen die Astronauten aus der Kapsel in die Mondfähre um.*

# Raumfahrzeuge (Kapseln & Raketen)

![](_page_8_Picture_1.jpeg)

#### BESONDERHEITEN BEI KAPSELN

- **6** Platz für 1 Astronauten
- Platz für 1 Trainingsmarker

 Raumfahrzeugtyp **2** Entwicklungsstufe mögliche Ausbauten Platz für 1 Ausbau

 $\Theta$  je zusätzlicher Entwicklungsstufe ist 1 zusätzlicher Treibstoff erforderlich

![](_page_8_Picture_8.jpeg)

### BESONDERHEITEN BEI RAKETEN

Platz für 1 Treibstoffmarker

Jeder Platz muss mit einem Treibstoffmarker belegt werden, unabhängig von den Vorgaben auf der Missionskarte.

Platz für einen Inspektionsmarker

Missionen

Siegpunkte bekommst du, indem du Missionen durchführst. Insgesamt gibt es 8 unterschiedliche Missionen **2**. Die Mission Nr. 1 ist am einfachsten, die Mission Nr. 8 ist am schwierigsten.

Zur Durchführung einer Mission sind bestimmte **Voraussetzungen** zu erfüllen .

Der Ablauf einer Mission ist in der **Ablauftabelle** beschrieben **3**. Mehr Details hierzu findest du im Abschnitt "Missionen durchführen" (S. 17).

Für erfolgreich durchgeführte Missionen gibt es bestimmte **Belohnungen** . Führst du eine Mission als erster erfolgreich durch, bekommst du mehr Siegpunkte als die nachfolgenden Spieler **6.** 

Jede Mission gehört einer oder mehreren **Kategorien**  $\Theta$  an. Für eine erfolgreich durchgeführte Mission darfst du deine Spielermarker auf den **Erfolgsleisten**  der aufgeführten Kategorien **ver Feld vorrücken.** 

0 gorie. Auch die zweitplatzierten Spieler bekommen jeweils erfolgreichsten Spieler innerhalb einer Kate-Bei Spielende gibt es zusätzliche Siegpunkte für die noch zusätzliche Siegpunkte.

![](_page_9_Picture_7.jpeg)

#### MISSIONSKATEGORIEN

![](_page_9_Figure_9.jpeg)

**Medienmissionen** werden mit Hilfe von Medienmarkern gekennzeichnet. In dieser Kategorie kannst du eine Mission nur dann werten, wenn du die Mission als Erster erfolgreich durchgeführt hast.

![](_page_9_Picture_11.jpeg)

**Mondmissionen**

MISSIONSVORAUSSETZUNGEN

#### **benötigte Raumfahrzeuge:**

bher.  $\mathbb{E}[\mathbf{S}^{\mathsf{H}} \mathbf{S}^{\mathsf{H}}] = \mathbf{S}^{\mathsf{H}} \mathbf{S}^{\mathsf{H}} \mathbf{S}^{\mathsf{H}}$ Du benötigst eine Rakete der Stufe 1 oder höher. Bei Verwendung der Stufe 1 benötigst du einen

Platz für den benötigten Treibstoff. Du benötigst eine Kapsel der Stufe 2 oder höher.<br>Orderliche Kategorien: Zusatztank, weil die Tanks der Rakete nicht ausreichen. Erst eine Rakete der Stufe 2 hat ausreichend

## **erforderliche Kategorien:**

2. Kategorien, in denen du bereits mindestens eine Mission erfolgreich durchgeführt haben musst.

![](_page_9_Picture_18.jpeg)

3. Marker muss sich auf der Erfolgsleiste in einer der beiden Kategorien mindestens auf Feld 1 befinden. Du musst wenigstens 1 unbemannte **oder** 1 bemannte Mission erfolgreich durchgeführt haben, d. h. dein

missinn s

**Bemannte Missionen**

 $2x$ 

1968

1+

 $0$   $2$   $3$ 

5.2

**Unbemannte** 1965 **Missionen**

Du musst wenigstens 1 bemannte Mission erfolgreich durchgeführt haben.

4. Du musst wenigstens 1 Mondmission **und** 1 bemannte Mission erfolgreich durchgeführt haben.

## **erforderlicher Treibstoff:**

 $\bullet$  erforderlicher Treibston.<br>Zur Durchführung der Mission erforderliche Treibstoffmenge. Verwendest du eine Kapsel, die eine höhere Entwick<br>Jungsstufe hat, als auf der Missionskarte angegeben ist, benötigst du für iede z lungsstufe hat, als auf der Missionskarte angegeben ist, benötigst du für jede zusätzliche Entwicklungsstufe 1 Treibstoff mehr. Entsprechendes gilt bei Satelliten.

# Technologien (allgemein)

Der Erfolg einer Mission hängt wesentlich von der Zuverlässigkeit der jeweils zum Einsatz kommenden Technologien ab. Diese ergeben sich aus der Ablauftabelle auf der Missionskarte. Für jede Technologie gibt es auf dem Mission-Control-Tableau einen Kartenstapel.

Jeder dieser Kartenstapel besteht bei Spielbeginn aus 5 Mission-Control-Karten.

Die Anzahl kleiner Probleme je Technologie ist zufällig und variiert von Spiel zu Spiel. 4 Stapel beinhalten 2 kleine Probleme, die beiden anderen beinhalten 3 kleine Probleme. Jeder Stapel enthält genau 1 großes Problem.

Durch die Aktion "Testen" kannst du Probleme aufspüren und dauerhaft beseitigen. Details hierzu sind im Kapitel "Phase 1: Aktionen ausführen" (S. 13) beschrieben.

!!<br>!!

<u>ו</u>

![](_page_10_Picture_5.jpeg)

Abhängig von der Technologie haben auftretende Probleme unterschiedliche Auswirkungen auf die laufende Mission.

**Große Probleme** kannst du durch passende Backupsysteme **(Ausbauten)** auf kleine Probleme reduzieren.

**Kleine Probleme** kannst du durch passende Backupsysteme **(Ausbauten)** lösen. Bestimmte Probleme können außerdem von **Astronauten** gelöst werden, wenn sie auf die Mission vorbereitet wurden **(Training)**.

Die Karte **"kein Problem"** hat keine weiteren Auswirkungen auf den Missionsablauf.

![](_page_10_Picture_10.jpeg)

# Technologien (Probleme)

#### AUSWIRKUNGEN EINES PROBLEMS

![](_page_11_Picture_2.jpeg)

Gib einen entsprechenden Ausbaumarker ab.

Gib einen Trainingsmarker ab. Wenigstens ein Astronaut muss dazu noch gesund sein.

![](_page_11_Picture_5.jpeg)

Ein Astronaut wird verletzt. Drehe einen gesunden Astronauten auf die verletzte Seite. Wird ein verletzter Astronaut erneut verletzt, musst du ihn abgeben.

![](_page_11_Picture_7.jpeg)

Deine Crew erleidet so viele Verletzungen, wie sich aktuell Astronauten **im aktiven Raumfahrzeug** befinden. In der Mondfähre befinden sich 2 Astronauten. Du kannst die Verletzungen beliebig auf die Crew verteilen, also auch einen gesunden Astronauten 2x verletzen.

![](_page_11_Picture_9.jpeg)

Du verlierst einen Astronauten, egal ob gesund oder verletzt.

![](_page_11_Picture_11.jpeg)

Du verlierst alle **im aktiven Raumfahrzeug** befindlichen Astronauten. Handelt es sich um die Kapsel, verlierst du alle Astronauten. Handelt es sich um die Mondfähre, verlierst du 2 Astronauten.

Mission abbrechen. Befindet sich noch mindestens ein Astronaut an Bord (egal ob gesund oder verletzt), machst du mit der letzten Etappe der Mission weiter, die mit diesem Symbol gekennzeichnet ist. Prüfe, wieviele Astronauten die Mission überlebt haben, da du für sie noch Siegpunkte bekommen kannst. Andernfalls ist die Mission sofort beendet. Die Mission ist in jedem Fall ein Misserfolg.

![](_page_11_Picture_15.jpeg)

Die Mission ist sofort zu Ende und leider ein Misserfolg.

## *Beispiel:*

*Es tritt ein großes Problem im Antrieb auf. Du verlierst alle Astronauten. Die Mission ist sofort beendet .*

*Durch Abgabe eines Backup Antrieb kannst du aus dem großen Problem ein kleines machen .*

*Anschließend kannst du das kleine Problem durch Abgabe eines weiteren Backup Antrieb lösen, und danach die Mission fortsetzen. Andernfalls musst du die Mission abbrechen, verlierst aber keine Astronauten.*

![](_page_11_Picture_21.jpeg)

## PHASE 1: AKTIONEN AUSFÜHREN

Nehmt eure 6 Spezialistenkarten auf die Hand. Jeder Spieler kann in dieser Phase bis zu 5 dieser Karten ausspielen und nutzen. Es beginnt der Startspieler, die übrigen Spieler folgen entsprechend der festgelegten Reihenfolge auf der Reihenfolgeleiste.

Der aktive Spieler hat zwei Möglichkeiten, von denen er genau eine ausführen muss:

- 1 Handkarte (Spezialistenkarte) ausspielen und die Aktionen ausführen
- passen

Danach ist der nächste Spieler an der Reihe. Die Phase endet, sobald alle Spieler gepasst haben.

#### **Handkarte (Spezialistenkarte) ausspielen und Aktion(en) ausführen**

Leg die ausgespielte Karte offen vor dir aus. Leg die Karte AUF eine eventuell zuvor von dir ausgespielte Spezialistenkarte, sodass immer nur deine zuletzt gespielte Karte sichtbar ist.

Die Karten haben mehrere Aktionsbereiche. Du musst dich für einen dieser Bereiche entscheiden. Manche Aktionsbereiche beinhalten mehrere Aktionen. In diesem Fall musst du alle darin aufgeführten Aktionen in der dort angegebenen Reihenfolge (von oben nach unten) ausführen. Sollte eine Aktion nicht ausführbar sein, wird die Aktion übersprungen und gilt dennoch als ausgeführt.

![](_page_12_Figure_10.jpeg)

 $\overline{\mathbb{P}}$ 

 $\Box$ 

 $\Box$ 

#### **Passen**

+

+

+

+

Feld von links. Solltest du der erste Spieler sein, der passt, Wenn du passt, versetzt du deinen Reihenfolgemarker in die obere Reihe der Reihenfolgeleiste auf das erste freie bist du ab der nächsten Phase der neue Startspieler.

0 Eventuell noch vorhandene Handkarten legst du **unter** deinen Ablagestapel. Die Phase 1 ist für dich beendet. Wenn du nur noch 1 Karte auf der Hand hast, musst du passen.

#### **Übersicht aller möglichen Aktionen:**

3 Nimm dir einen beliebigen **Ausbau** aus dem allgemeinen Vorrat und lege ihn in deinen Montagebereich.

4 Nimm dir einen **Treibstoffmarker** aus dem allgemeinen Vorrat und lege ihn in deinen Montagebereich.

![](_page_12_Picture_17.jpeg)

![](_page_12_Picture_18.jpeg)

 $\frac{1}{2}$  1.  $\frac{1}{2}$  1.  $\frac{1}{2}$  1.  $\frac{1}{2}$  1.  $\frac{1}{2}$  1.  $\frac{1}{2}$ 

0 5 Raumfahrzeug erreicht hat. **Entwickle** ein beliebiges **Raumfahrzeug** weiter. Wenn du die Stufe 2 eines Raumfahrzeugs entwickelst, nimm dir das Raumfahrzeug der Stufe 2 aus dem Vorrat. Hast du die Stufe 3 entwickelt, drehe einfach das Raumfahrzeug auf die mit Stufe 3 gekennzeichnete Seite. Du kannst die Stufe 3 eines Raumfahrzeugs erst entwickeln, nachdem du die Stufe 2 entwickelt hast. Alle niedrigeren Stufen des Raumfahrzeugs kannst du weiterhin bei Bedarf verwenden. Verschiebe außerdem deinen Marker auf der Entwicklungsleiste des entsprechenden Raumfahrzeugs um anzuzeigen, welche Entwicklungsstufe dein

![](_page_13_Picture_2.jpeg)

tenstapel der Technologie "Antrieb" einmischen  $\bigcirc$ . Wenn du deine **Rakete** weiterentwickelst, musst du außerdem 1 Mission-Control-Karte von deinem persönlichen Vorratsstapel nehmen und diese in den Kar-

tenstapel der Technologie "Lebenserhaltung" einmischen  $\bullet$ . Wenn du deine **Kapsel** weiterentwickelst, musst du außerdem 1 Mission-Con-20 trol- Karte von deinem persönlichen Vorratsstapel nehmen und diese in den Kar-

1.<sub>3</sub> 1 großes oder 1 kleines Problem aus dem Spiel entfernen. Lege die übrigen gezogenen Karten an **Teste** eine beliebige **Technologie** und **ziehe maximal 3 Karten**. Von den gezogenen Karten darfst du **beliebiger Stelle** in den Technologiestapel zurück, von dem du die Karten gezogen hast.

![](_page_13_Picture_6.jpeg)

**1-3**

Mission 5

ach rechnologies aper zur den, von de 1962 **Stelle** in den Technologiestapel zurück, von dem du die Karten gezogen hast. **Teste** eine beliebige **Technologie** und **ziehe 2 Karten**. Von den gezogenen Karten darfst du **bis zu 2 kleine Probleme** aus dem Spiel entfernen. Lege die ggf. übrigen gezogenen Karten **an beliebiger** 

25 1963 Du darfst eine von deinen Mitspielern ausgespielte Karte so benutzen, als hättest du diese gerade sel-0 5 ber ausgespielt. Du darfst nur aus den oben liegenden Karten auswählen.

Nimm eine deiner bereits ausgespielten Spezialistenkarten zurück auf die Hand. Du kannst die gerade zurückgenommene Karte in einem deiner nächsten Züge ein weiteres Mal nutzen.

führen UND passen, was dir eine bessere Platzierung bei der Spielerreihenfolge ermöglicht. immer nur in Verbindung mit einer anderen Aktion auftritt, kannst du in deinem Zug eine Aktion aus-**Passen:** Diese Aktion läuft so ab, als hättest du gepasst, anstatt eine Karte zu spielen. Da die Aktion

## PHASE 2: REIHENFOLGEMARKER VERSCHIEBEN

Reihe der Reihenfolgeleiste. Die neue Spielerreihenfolge gilt bereits in Verschiebt die Reihenfolgemarker von der oberen Reihe in die untere der nächsten Phase.

![](_page_13_Picture_13.jpeg)

# PHASE 3: MISSIONEN ANKÜNDIGEN UND RAKETEN VORBEREITEN

3 durchführen möchte. Wann du welche Mission ausführst, liegt ganz bei dir. Es empfiehlt sich jedoch, die Missionen 4 in aufsteigender Reihenfolge auszuführen. Du kannst jede Mission beliebig oft durchführen. Entsprechend der neuen Spielerreihenfolge kündigt jeder von euch an, ob und welche Mission er in dieser Runde

- Lege deinen Spielermarker auf die beabsichtigte Mission.
- 5 Lege die für die Mission erforderlichen Raumfahrzeuge in den Startbereich.
- Lege die erforderlichen Treibstoffmarker auf die Rakete.
- 6 Besitzt du einen Inspektionsmarker, musst du diesen auf das entsprechende Feld der Rakete legen. Du kannst ihn nicht für eine spätere Mission aufheben.
- Nimm alle Ausbauten, die du verwenden möchtest, aus deinem Montagebereich und lege sie an die entsprechenden Aussparungen der Raumfahrzeuge.
- 9 ningsmarker, die du verwenden möchtest, aus deinem Montagebereich auf die Kapsel.8 • Führst du eine bemannte Mission durch, lege auf jedes entsprechende Feld der Kapsel einen Astronauten, mit der gesunden Seite nach oben. Nimm dir die Astronauten aus dem allgemeinen Vorrat. Lege außerdem alle Trai-

Prüfe, ob du alle Voraussetzungen für die Missionsdurchführung erfüllst:

- Ist die Entwicklungsstufe der Raumfahrzeuge ausreichend?
- Hast du in den geforderten Kategorien bereits Missionen erfolgreich durchgeführt?
- Sind alle Treibstofffelder der Rakete mit entsprechenden Markern belegt?
- Besitzt deine Rakete mindestens so viel Treibstoff (Treibstoffmarker und Zusatztanks), wie auf der Missionskarte angegeben? Falls die Entwicklungsstufe deiner verwendeten Kapsel bzw. deines Satelliten höher ist als auf der Missionskarte angegeben, benötigst du je zusätzlicher Entwicklungsstufe einen weiteren Treibstoff (siehe S. 10 Kapitel "Missionen").

**Falls du eine der Voraussetzungen nicht erfüllst, kannst du in dieser Runde diese Mission nicht durchführen. Leg alle Astronauten zurück in den allgemeinen Vorrat. Entferne die Raumfahrzeuge (nicht die Rakete) und alle übrigen Marker aus dem Startbereich und lege sie zurück in deinen Montagebereich. Vielleicht kannst du eine andere Mission ankündigen und ausführen.**

## *Beispiel:*

*Du möchtest die Mission Nr. 5 "Erdumkreisung" durchführen und legst deshalb deinen Spielermarker auf diese Karte .*

*Um die Mission ausführen zu dürfen, musst du bereits entweder eine unbemannte oder eine bemannte Mission erfolgreich ausgeführt haben , d. h. dein Marker muss sich auf der Erfolgsleiste einer der beiden Kategorien mindestens auf dem Feld 1 befinden.*

*Für die Mission benötigst du eine Rakete mit mindestens der Stufe 1 und eine Kapsel mit mindestens der Stufe 2 .*

*Für die Mission benötigst du 2 Treibstoff , die Rakete der Stufe 1 hat aber nur Platz für 1 Treibstoff . Mit Hilfe von 1 Zusatztank erhöhst du den Treibstoff der Rakete auf 2.*

*Da du die Mission aber mit einer Kapsel der Stufe 3 ausführen möchtest, anstatt der Stufe 2, benötigst du 1 weiteren Treibstoff bzw. Zusatztank . Mit einer Rakete der Stufe 2 hättest du nur 1 Zusatztreibstoff benötigt, weil diese Platz für 2 Treibstoff bietet.*

*Du nimmst alle weiteren Marker , die du einsetzen möchtest, aus deinem Montagebereich und legst sie auf die Rakete und Kapsel.*

*Die Astronauten bekommst du aus dem allgemeinen Vorrat.*

![](_page_14_Picture_15.jpeg)

Alle Spieler, die eine Mission angekündigt haben, mischen die Kartenstapel der Technologien, die in ihrer Mission zum Einsatz kommen, und nur diese. Jeder Stapel wird für sich gemischt.

 $\bullet$ 

![](_page_14_Picture_17.jpeg)

 $\overline{\mathbf{6}}$ 

ম্ভি

 $\bigcirc$ 

<u>10</u>

## PHASE 5: EREIGNIS AUSLÖSEN

Nehmt die oberste Karte vom Ereignisstapel und legt sie offen neben den Stapel auf dem Spielbrett. Das aufgedeckte **Ereignis** gilt für alle Spieler, die in dieser Runde eine Mission durchführen.

Du kannst jetzt noch deine Mission absagen. Dazu nimmst du deinen Spielermarker von der Mission zurück und legst den Inspektionsmarker zurück in den allgemeinen Vorrat, sofern du einen besitzt. Du darfst alle Ausbauten, Trainingsmarker und den Treibstoff behalten.

Falls du deine Mission weiterhin durchführen möchtest, musst du das Ereignis jetzt ausführen.

![](_page_15_Picture_5.jpeg)

![](_page_15_Picture_6.jpeg)

![](_page_15_Picture_7.jpeg)

#### **Technisches Problem**

Kommt die abgebildete Technologie @ in deiner Mission zum Einsatz, verliert eines deiner Raumfahrzeuge EINEN der unten auf der Karte abgebildeten Marker  $\bigotimes$ . Bei manchen Ereignissen kannst du alternativ einen **Inspektionsmarker 4** abgeben, sofern du einen besitzt. Kannst du keinen dieser Marker abgeben, musst du die **Mission abbrechen** (siehe S. 17 Kapitel "Missionen durchführen") **a**.

Bei Missionsabbruch bekommst du in diesem Fall keine Siegpunkte, weil der Abbruch noch vor Beginn der 1. Etappe erfolgt ist (siehe S. 18 Kapitel "Missionen abschließen").

**4 8 8 8 8 4 September 20 Ausfall eines Backupsystems. Die Mission geht weiter.**<br>Kommt eine der abgebildeten Technologien 2 in deiner Mis-**Ausfall eines Backupsystems. Die Mission geht weiter.**

sion zum Einsatz, verliert eines deiner Raumfahrzeuge EINEN der abgebildeten Marker 8, sofern vorhanden. Bei manchen Ereignissen kannst du alternativ einen **Inspektionsmarker**  abgeben, sofern du einen besitzt. Die Mission geht in jedem Fall weiter.

#### **Astronaut leidet an der Raumkrankheit**

Drehe einen Astronauten auf die verletzte Seite. Dieses Ereignis tritt **unabhängig** zum Ausfall des Backupsystems ein und betrifft **alle bemannten Missionen**, die in dieser Runde durchgeführt werden.

**Die Mission geht ohne Ereignis weiter.**

![](_page_15_Picture_16.jpeg)

![](_page_15_Picture_17.jpeg)

![](_page_15_Picture_18.jpeg)

*Bei jeder Montage passieren Fehler, die während der Mission zu Problemen führen können. Außerdem kann es während des Countdowns und im Verlauf einer Mission immer zu unvorhersehbaren Ereignissen kommen.*

PHASE 6: MISSIONEN DURCHFÜHREN

![](_page_16_Picture_2.jpeg)

Die Missionen könnt ihr gleichzeitig durchführen. Solange ihr mit dem Spiel noch nicht vertraut seid, solltet ihr diese Phase zumindest in den ersten Runden nacheinander ausführen.

Jede Mission verläuft in **Etappen**. Jede Zeile auf der Missionsablauftabelle entspricht einer Etappe **1.** Die Etappen werden von oben nach unten abgearbeitet. Der linke **Teil** zeigt, welches **Raumfahrzeug** in der Etappe aktiv ist. Der **rechte Teil** zeigt, welche **Technologien** in dieser Etappe zum Einsatz kommen.

Für jedes Technologiesymbol einer Etappe musst du 1 Karte vom jeweiligen Technologiestapel ziehen, wobei du die Technologien von links nach rechts abarbeitest. Was passiert, wenn ein Problem auftritt, ist im Abschnitt "Technologien" (S. 11) detailliert beschrieben. Kannst du keine Karte ziehen, machst du mit dem nächsten Technologiesymbol bzw. der nächsten Etappe weiter.

Verlierst du während der Mission ein oder mehrere Astronauten, **gib für jeden verlorenen Astronauten 2 SP ab**  und lege die Astronauten zurück in den allgemeinen Vorrat. Verlierst du den letzten Astronauten, ist die **Mission sofort beendet**.

Möchtest du ein Problem durch die Abgabe eines Ausbaus lösen oder abmildern, musst du den **Ausbau von dem gerade aktiven Raumfahrzeug nehmen.**

2 x **Wenigstens ein Astronaut muss noch gesund sein, sonst kannst du keinen Trainingsmarker einsetzen.** Löst du ein Problem mithilfe eines Astronauten, musst du dafür einen Trainingsmarker von der Kapsel entfernen.

Ausbauten und Trainingsmarker sind temporär, gelten also immer nur für eine Mission. Jeden Ausbau und jeden Trainingsmarker kannst du während einer Mission nur einmal verwenden.

#### **Mission abbrechen:**

Falls du gezwungen bist, die **Mission abzubrechen** und es befindet sich noch mindestens 1 Astronaut an Bord (egal ob er gesund oder verletzt ist), machst du unabhängig vom Missionsfortschritt mit der Etappe weiter, die mit diesem Symbol gekennzeichnet ist. Befindet sich **kein Astronaut** (mehr) an Bord, ist die **Mission sofort beendet**.

![](_page_16_Picture_12.jpeg)

# Rundenablauf im Detail (Phase 7: Missionen abschließen)

## PHASE 7: MISSIONEN ABSCHLIESSEN

Schließt eure Missionen entsprechend der Spielerreihenfolge ab.

#### **Die Mission ist ein Misserfolg,**

- wenn die Mission abgebrochen werden muss.
- wenn die Mission sofort beendet werden muss.
- sobald du bei einer bemannten Mission keinen Astronauten mehr besitzt

#### **Bei einem Misserfolg:**

- Du bekommst **Siegpunkte** entsprechend der erreichten Etappe, also z.B. 3 SP, wenn die Mission bei der Durchführung der 3. Etappe gescheitert ist.
- Du darfst 1 Karte deiner Wahl von den während der Mission gezogenen **Mission-Control-Karten** aus dem Spiel entfernen.

#### **Bei einem Erfolg:**

- Rücke deine Spielermarker auf den **Erfolgsleisten** der angegebenen Kategorien **O** 2 um 1 Feld vorwärts.
- Entferne einen eventuell vorhandenen Medienmarker 2 von der Missionskarte.
- Nimm dir die auf der Mission angegebenen **Siegpunkte** .
- Drehe die **Mission** auf die Rückseite (grau), falls noch die farbige Seite sichtbar ist.

#### **Abschlussaktivitäten nach jeder Mission, unabhängig vom Erfolg:**

- Nimm dir **1 SP** für jeden gesunden Astronauten.
- Nimm dir einen **Missionsbonus**.
- Lege alle gezogenen Mission-Control-Karten **an beliebiger Stelle** in den Kartenstapel der jeweiligen Technologie zurück.
- **Entferne alle Marker** aus dem Startbereich und lege sie zurück in den allgemeinen Vorrat.
- Lege deinen **Spielermarker** und und die Raumfahrzeuge (bis auf die Rakete) zurück in deinen Montagebereich.

#### **Missionsbonus:**

Hast du eine Mission durchgeführt, darfst du dir einen der beiden für das aktuelle Jahr gültigen Missionsboni  $\bigcirc$  nehmen.

![](_page_17_Picture_23.jpeg)

Stelle deinen Reihenfolgemarker in die obere Reihe der Reihenfolgeleiste auf das erste freie Feld von links. Damit steht deine Spielerposition für die gesamte nächste Runde fest, unabhängig davon, wann du in der Phase 1 passt.

![](_page_17_Picture_25.jpeg)

Schau dir die Karten einer deiner Technologien an. Du darfst die Reihenfolge der Karten nicht verändern.

![](_page_17_Picture_27.jpeg)

Schau dir die oberste Ereigniskarte des Nachziehstapels an und lege die Karte wieder verdeckt zurück oben auf den Stapel. Du kennst damit das Ereignis, das in der nächsten Runde eintreten wird.

![](_page_17_Picture_29.jpeg)

Nimm dir den bzw. die angegebenen Marker aus dem allgemeinen Vorrat und lege sie in deinen Montagebereich.

![](_page_17_Picture_31.jpeg)

Du darfst von den während der Mission gezogenen Mission-Control-Karten 1 Karte deiner Wahl aus dem Spiel entfernen.

![](_page_17_Picture_33.jpeg)

*Alle während einer Mission aufgetretenen Probleme werden protokolliert, und im Anschluss an die Mission analysiert und priorisiert. Die gravierendsten Probleme werden behoben.*

![](_page_17_Picture_35.jpeg)

 $\mathbf{0}$ 

# Rundenablauf im Detail (Phase 7: Missionen abschließen)

#### *Beispiel:*

*Das Beispiel beginnt mit der*  dritten Etappe **1** der Missi*on Nr. 5 "Erdumkreisung".*

*Du ziehst die oberste Karte von der Technologie "Steuerung". Es handelt sich um ein großes Problem . Du gibst die "Backup Steuerung" ab , um so aus dem großen Problem ein kleines Problem zu machen . Da einer der Astronauten noch gesund ist , kannst du einen Trainingsmarker ,*

![](_page_18_Picture_4.jpeg)

*abgeben, um auch das kleine Problem zu beseitigen.*

*Wenn du das kleine Problem nicht gelöst hättest, wäre die Mission ein Fehlschlag. Du müsstest die Mission abbrechen und mit der*  letzten Etappe <sup>8</sup> weitermachen, um zu prüfen, ob es die Astro*nauten zurück zur Erde schaffen.*

*Sollte der verbliebene Astronaut gesund zur Erde zurückkehren, würdest du für ihn 1 SP bekommen. Außerdem würdest du für die fehlgeschlagene Mission 3 SP bekommen, weil die Mission in der 3. Etappe gescheitert ist.*

*So aber geht die Mission weiter. Du ziehst eine weitere Karte von der*  Technologie "Steuerung". Es handelt sich um eine Karte "kein Pro*blem" , d. h. die Mission geht weiter. Damit hast du diese Etappe erfolgreich absolviert. Weiter geht es mit der vierten Etappe .*

*Du ziehst eine Karte von der Technologie "Wiedereintritt". Es han*delt sich um ein kleines Problem **9**. Da du kein "Backup Lebens*erhaltung" besitzt, um das Problem zu lösen, verlierst du einen* Astronauten **10 S** und musst sofort 2 SP abgeben.

*Du ziehst die zweite Karte von der Technologie "Wiedereintritt". Es handelt sich um eine Karte "kein Problem"*  $\mathbf{D}$ . *Die Mission ist erfolgreich beendet.*

*Weil du die Mission erfolgreich abgeschlossen hast, darfst du deinen Marker auf der Erfolgsleiste der Kategorie "bemannte Mission" 1 Feld vorziehen und dir 7 SP nehmen. Drehe die Missionskarte um. Für den gesund zurückgekehrten Astronauten erhältst du einen weiteren Siegpunkt. Alles in allem hat dir die Mission 6 SP (7 SP + 1 SP - 2 SP) eingebracht.* 

*Du darfst dir einen Missionsbonus* <sup>(2</sup>) nehmen und entscheidest dich dafür, von *den gezogenen Mission-Control-Karten das große Problem aus dem Spiel zu entfernen.*

![](_page_18_Picture_13.jpeg)

![](_page_18_Picture_14.jpeg)

2

 $\boldsymbol{\theta}$ 

 $\mathbf{0}_{\Lambda}$  .  $\mathbf{a}$   $\mathbf{a}$   $\mathbf{e}$ 

 $\boxtimes$ 

 $\overline{6}$ 

 $\bigcirc$ 

#### PHASE 8: RUNDE BEENDEN

- Jeder Spieler darf beliebig viele unterschiedliche, aber maximal 3 identische Marker in das nächste Jahr übernehmen. Überzählige Marker müsst ihr in den allgemeinen Vorrat zurücklegen.
- Zieht den Jahresmarker auf der Zeitleiste 1 Jahr vorwärts.

# Spielende (Gewinner ermitteln)

Das Spiel endet mit Abschluss der Runde, in welcher der erste Spieler die Mission Nr. 8 "Mondlandung" erfolgreich durchgeführt hat. Das Spiel endet ebenfalls mit Abschluss des Jahres 1969, also spätestens nach 8 Runden.

![](_page_19_Picture_6.jpeg)

Bei Spielende gibt es Siegpunkte für die zu wertenden Missionskategorien. Alle Spieler mit den **meisten erfolgreichen Missionen in einer Kategorie** bekommen 5 SP. Alle Spieler mit den **zweitmeisten erfolgreichen Missionen in einer Kategorie** bekommen noch 2 SP. Spieler, die keine Mission in der Kategorie erfolgreich durchgeführt haben (der Spielermarker steht auf dem Feld 0), bekommen keine Siegpunkte.

Es gewinnt der Spieler mit den meisten Siegpunkten. Bei Gleichstand gewinnt von den am Gleichstand beteiligten Spielern derjenige, der als erster die Mission Nr. 8 "Mondlandung" erfolgreich abgeschlossen hat.

![](_page_19_Figure_9.jpeg)

Wenn ihr ein Szenario spielt, das den Wertungsmarker "Erfolgreiche Missionen" benötigt, bekommen alle Spieler mit den **meisten erfolgreich** durchgeführten Missionen (Summe aus unbemannten und bemannten Missionen) bei Spielende 5 SP. Alle Spieler mit den **zweitmeisten erfolgreich** durchgeführten Missionen bekommen noch 2 SP.

![](_page_19_Picture_11.jpeg)

# Szenarien

Wenn ihr ein **Szenario** mit **8 Medienmissionen** wählt, benutzt ihr die Vorderseite der Medienmarker. Legt beim Spielaufbau die Medienmarker entsprechend den Vorgaben auf die Missionskarten.

**Änderungen in "**PHASE 7: MISSIONEN ABSCHLIESSEN**"** Die erfolgreiche Erfüllung einer Mission kann zur Folge haben, dass das Medieninteresse an anderen Missionen schlagartig erlischt. Die Zahl auf dem Medienmarker gib an, welche andere Mission ihren Medienmarker ebenfalls verliert, sofern noch vorhanden. Wenn sich auf dieser Mission ebenfalls eine Medienmarker mit Zahl befindet, verliert auch die hier genannte Mission ihren Medienmarker, und so weiter.

![](_page_20_Figure_3.jpeg)

#### *Beispiel:*

*Du  führst die Mission Nr. 4 erfolgreich durch. Da die Mission einen Medienmarker besitzt, darfst du deinen Spielermarker in der Kategorie "Medien" ein Feld vorrücken. Die durchgestrichene 3 auf dem Marker bedeutet, dass die Medien jetzt kein Interesse mehr an der Mission Nr. 3 haben. Es wird also nicht nur der Medienmarker der erfolgreich durchgeführten Mission Nr. 4 entfernt, sondern auch der Medienmarker auf der Mission Nr. 3. Dieser zeigt eine durchgestrichene 1, d.h. auch der auf Mission Nr. 1 befindliche Medienmarker wird entfernt. Spieler "Blau"  ist nach dir an der Reihe und führt die Mission Nr. 3 erfolgreich durch. Er kann die Mission allerdings nicht mehr in der Kategorie "Medien" werten, da durch deinen Erfolg die Medienmarker der Missionen Nr. 4, 3 und 1 entfernt wurden. Wäre die Spielerreihenfolge umgekehrt gewesen, hättet ihr beide eure Missionen in der Kategorie "Medien" werten können.*

![](_page_20_Picture_6.jpeg)

# Astronauten-Modul

Dieses Modul kann sowohl mit dem Erfahrungs-Modul als auch mit dem Solo-Modul kombiniert werden.

#### **Änderungen bei der** SPIELVORBEREITUNG

Jeder Spieler bekommt 4 Astronauten mit speziellen Fähigkeiten in seiner Spielerfarbe und legt sie in seinen persönlichen Bereich. Die normalen Astronauten des Basisspiels werden nicht benötigt, wenn ihr das Astronauten-Modul verwendet.

#### **Astronauten** (4 je Spieler)

![](_page_21_Picture_5.jpeg)

*Vorderseite in der Spielerfarbe blau: gesund*

![](_page_21_Picture_7.jpeg)

*Rückseite in den 4 Spielerfarben: verletzt*

Die übrige Spielvorbereitung erfolgt nach den Regeln des Basisspiels.

## **Änderungen in "**PHASE 3: MISSIONEN ANKÜNDIGEN UND RAKETEN VORBEREITEN**"**

Führst du eine bemannte Mission durch, lege auf jedes Astronautenfeld der Kapsel einen Astronauten, mit der gesunden Seite nach oben. Nimm die Astronauten aus deinem persönlichen Vorrat.

## **Änderungen in "**PHASE 6: MISSIONEN DURCHFÜHREN**"**

Im Basisspiel kann jeder Astronaut jedes Problem lösen, das prinzipiell durch einen Astronauten lösbar ist. In diesem Modul kann ein Astronaut nur Probleme in einer bestimmten Technologie lösen.

#### *Beispiel:*

![](_page_21_Picture_15.jpeg)

Anderungen in "PHASE 7: MISSIONEN ABSCHLIESSEN"

Lege alle Astronauten zurück in deinen persönlichen Bereich. Dir stehen in jeder Runde alle deine Astronauten zur Verfügung.

# Erfahrungs-Modul

Dieses Modul kann mit dem Astronauten-Modul kombiniert werden. Es kann nicht zusammen mit dem Solo-Modul genutzt werden.

0

#### **Änderungen bei der** SPIELVORBEREITUNG

- Jeder Spieler legt einen Spielermarker auf das Feld "0" der Erfahrungsleiste **1.**
- Wählt ein Szenario aus, in dem die Kategorie "Bemannte Missionen" bei Spielende gewertet wird ●. Legt die Wertungsmarker wie auf der Szenariokarte angegeben auf das Spielbrett und dreht anschließend den Wertungsmarker für bemannte Missionen um, sodass die Seite ohne Wertung  $\bigcirc$  sichtbar ist.

![](_page_22_Picture_5.jpeg)

Die übrige Spielvorbereitung erfolgt nach den Regeln des Basisspiels.

## $\textbf{A}$ nderungen in "PHASE 7: MISSIONEN ABSCHLIESSEN"

der Erfebrug velsiete für ieder zurücke kehrter, Astronomien (seemd schenmen) 3 unabhängig vom Erfolg der Mission weiterhin 1 SP für jeden gesund zurückgekehrten Astronauten. 5 Rücke deinen Spielermarker auf der **Erfahrungsleiste** für jeden zurückgekehrten Astronauten (gesund oder verletzt) um 1 Feld vorwärts, sofern die Mission ein Erfolg war. Wie in den Regeln zum Basisspiel angegeben, erhältst du

### 4 **Änderungen bei "**SPIELENDE (Gewinner ermitteln)**"**

6

5 Alle Spieler mit der **größten Erfahrung** bekommen 5 SP. Alle Spieler mit der **zweitgrößten Erfahrung** bekommen Bei Spielende wird anstatt der Kategorie "Bemannte Missionen" die Kategorie "Astronautenerfahrung" gewertet. noch 2 SP.

50 45 40 35

# Solo-Modul

Du spielst gegen einen simulierten 2. Spieler (Automa).

## **Änderungen bei der** SPIELVORBEREITUNG

## **Das Spiel wird als 2-Personenspiel vorbereitet, mit folgenden Abweichungen:**

- Der Automa benötigt folgendes Material **nicht**:
- das Mission-Control-Tableau, die Mission-Control-Karten und die Raumfahrzeuge
- Mische die Spezialistenkarten des Automa und lege sie als verdeckten Kartenstapel neben das Spielbrett.
- Lege einen Spielermarker für den Automa auf das Feld 10 der Siegpunktleiste und auf das Feld 0 jeder Missionskategorie je einen weiteren Marker.
- Lege den Spielermarker des Automa auf Position 1 der Reihenfolgeleiste und deinen auf Position 2.
- Nimm dir einen Ausbau deiner Wahl aus dem allgemeinen Vorrat.
- Stelle ein **Automa-Deck** zusammen. Es gibt 4 verschiedene **Automa-Karten** (Typ 1 bis 4). Je nach gewünschtem Schwierigkeitsgrad kommen die verschiedenen Kartentypen in unterschiedlicher Anzahl in dem Deck vor:

**Normal:** 3 x Typ 1, 3 x Typ 2, 2 x Typ 3 **Schwer:** 2 x Typ 1, 1 x Typ 2, 3 x Typ 3, 2 x Typ 4

Mische die Karten und lege sie als verdeckten Kartenstapel neben das Spielbrett.

## **Änderungen in "**PHASE 1: AKTIONEN AUSFÜHREN**"**

- Bevor du eine deiner Spezialistenkarten ausspielst, ziehst du immer erst die oberste Spezialistenkarten vom Stapel des Automa und deckst sie auf. Du hast die Möglichkeit diese Karte mithilfe des Agenten zu kopieren.
- Verschiebe am Ende dieser Phase deinen Spielermarker auf **Position 2** der Reihenfolgeleiste (und den Marker des Automa auf Position 1), wenn du mithilfe des Agenten **eine eigene Karte zurück auf die Hand** genommen hast.
- Verschiebe am Ende dieser Phase deinen Spielermarker auf **Position 1** der Reihenfolgeleiste (und den Marker des Automa auf Position 2), wenn du die Aktion **Passen** genutzt hast oder wenn du **weniger als 5 Spezialisten** ausgespielt hast.
- Treffen beide zuvor genannten Bedingungen zu, oder keine von beiden, bleibt die Spielerreihenfolge unverändert.
- Am Ende der Phase nimmst du alle Spezialistenkarten des Automa, mischst diese und legst sie als verdeckten Kartenstapel neben das Spielbrett.

## **Änderungen in "**PHASE 2: REIHENFOLGEMARKER VERSCHIEBEN**"**

Diese Phase entfällt.

## **Änderungen in "**PHASE 3: MISSIONEN ANKÜNDIGEN UND RAKETEN VORBEREITEN**"**

Nachdem du festgelegt hast welche Mission du durchführen möchtest, ziehst du die oberste Karte vom Automa-Kartenstapel. Durch sie wird bestimmt, welche Mission der Automa ausführt. Lege den Spielermarker des Automa auf diese Mission.

- Der Automa führt in jeder Runde eine Mission durch.
- Der Automa ignoriert alle Missionsvoraussetzungen.

![](_page_23_Picture_25.jpeg)

*Automa-Karte Rückseite*

![](_page_23_Picture_213.jpeg)

# Solo-Modul

**Mission, die vom Automa ausgeführt wird**

#### **Automa-Karte:**

![](_page_24_Picture_2.jpeg)

![](_page_24_Picture_3.jpeg)

**1** Typ (1 bis 4)

Der Automa führt DIESELBE Mission wie du aus.

Die Karte zeigt eine oder mehrere Möglichkeiten zur Ermittlung der Mission, die vom Automa ausgeführt wird. Die Möglichkeiten werden von oben nach unten abgearbei-

![](_page_24_Picture_5.jpeg)

Der Automa führt die NIEDRIGSTE Mission aus, die noch nicht erfolgreich durchgeführt wurde.

![](_page_24_Picture_7.jpeg)

Ausgehend von der höchsten bereits erfolgreich durchgeführten Mission führt der Automa die NÄCHSTHÖHERE Mission aus.

![](_page_24_Picture_9.jpeg)

Der Automa führt die HÖCHSTE bereits erfolgreich durchgeführt Mission aus. Gehört diese keiner bei Spielende gewerteten Kategorie an, wird die nächstniedrigere erfolgreich durchgeführte Mission entsprechend überprüft, usw.

#### *Beispiel:*

*Der Automa würde dieselbe Mission wie du ausführen . Da du in dieser Runde keine Mission ausführst, führt er die höchste bereits erfolgreich durchgeführte Mission durch . Das ist die Mission Nr. 2, eine bemannte Mission . Falls die Kategorie* "*bemannte Missionen*" *bei Spielende nicht gewertet wird, musst du die nächste niedrigere Mission prüfen, die bereits erfolgreich durchgeführt wurde. Eine solche gibt es in diesem Beispiel nicht. Daher würde der Automa die niedrigste Mission durchführen, die noch nicht erfolgreich durchgeführt wurde . Das ist die Mission Nr.* 1 **6** 

![](_page_24_Figure_13.jpeg)

#### **Änderungen in "**PHASE 7: MISSIONEN ABSCHLIESSEN**"**

Der Automa ist bei der Durchführung einer Mission immer erfolgreich. Bei jeder bemannten Mission die er durchführt, kehrt 1 Astronaut gesund zur Erde zurück. Der Automa bekommt daher für bemannte Missionen immer 1 SP zusätzlich. Wie im Mehrpersonenspiel werden die Missionen entsprechend der Spielerreihenfolge gewertet.

# Anhang (Daten und Fakten zur Raumfahrt)

![](_page_25_Picture_226.jpeg)

Anhang (Daten und Fakten zur Raumfahrt)

![](_page_26_Picture_136.jpeg)

![](_page_26_Picture_2.jpeg)

# Impressum

AUTOR: Frank Müller ILLUSTRATOR: Christian Opperer

![](_page_26_Picture_5.jpeg)

© 2024 tiros-games www.tiros-games.de info@tiros-games.de Das Design des Jahresmarkers wurde mit freundlicher Erlaubnis vom Hans im Glück Verlag übernommen.

**Der Autor bedankt sich** bei Britta Firmenich, Axel Bungart, Björn Brunnermeier, Benni Schultz, Markus Nußbaum und Uli Nitsche für ihre Unterstützung bei der Entwicklung dieses Spiels, sowie bei allen Testspielern für ihre wertvollen Beiträge.

*Änderungen in Material und Ausstattung vorbehalten.*

# Anhang (Übersicht der Ereigniskarten)

![](_page_27_Picture_1.jpeg)